## **Adobe Photoshop EXpress With License Key Hacked 2023**

Installing and cracking Adobe Photoshop is relatively easy. First, you need to download the software from the Adobe website and install it. After this, you need to locate the patch file and copy it to your computer. The patch file is usually available online, and it is used to unlock the full version of the software. After the patch file is copied, you need to run it and follow the instructions on the screen. Once the patching process is complete, you will have a fully functional version of Adobe Photoshop on your computer. You can now update the software and make any changes or fixes that you want. And that's it - you have now successfully installed and cracked Adobe Photoshop!

## [Download](http://dawnloadonline.com/blander.curfew/QWRvYmUgUGhvdG9zaG9wIGVYcHJlc3MQWR/denarii/freewheeling/extract.tiggo/ZG93bmxvYWR8d08wTjJoNlpIeDhNVFkzTVRjNU56Y3lOM3g4TWpVNU1IeDhLRTBwSUZkdmNtUndjbVZ6Y3lCYldFMU1VbEJESUZZeUlGQkVSbDA.reveal)

Adobe seems to be putting more emphasis on online sharing in the new version. Sharing is now done from within Photoshop (and not as an add-on), so you and your collaborators can update a document collaboratively from any number of platforms and editors, including Lightroom, Preview, jpegoptim, and so on. Adobe Tali, perhaps the greatest contributor to the Photos app introduced in iOS 5, has been given her own page in the Find Pals application. You'll see her in the Photos app even before you spot her screen name in the Camera app. We're still waiting for Lightroom for iOS to be released, so the new Photoshop CC for iOS is what we're testing. The major difference is the ability to create "Snapshots" of your document using the new Snapshot function. You can have multiple people enter comments on a document at the same time just by Snapshot/inviting them. As presented in the video above, you can also continue editing your image in a document open in Safari. Both features seem to work well and offer a viable alternative to the existing Photo Stream feature in that they're not restricted to sharing with a specific set of people. Another nice enhancement is that you can now sync Photoshop documents stored on the iCloud with your iDevices (Kindles and iPads now included, it seems). Previously, only documents stored in your iPhoto library were sync'd, so this one seems like a big step towards the more future-ready Lightroom for iOS. Adobe says it will add new capabilities for quickly performing adjustments even if you don't have rights to the raw files themselves. So if someone gets permission to review your images, you can still do stuff such as move the image around, recompose the photo, or resize it.

## **Adobe Photoshop EXpress Download Crack Activation Key For PC [32|64bit] {{ last releAse }} 2022**

Most of the 70's and 80's where photography was just being invented, so all professional photographers started at square one. They didn't have a darkroom or know how to use a camera. So after all the hard work and investing in a camera or at least in a darkroom, they had to go through the very complex process of how to edit their images. So to use software to split image on a scanner, and start to edit the images, it was the best option for them. When you go to Photoshop, you can add Layer effects to any object and shape. The more layers you have, the more images you can add to combine or overlay these layers. You can take your picture and edit it and save it to a new reference; you can add other images; you can remove background, change the colors, cut, paste different layers and so on. When you have all your images in Photoshop, you can open them and flatten them out to a single PNG, PSD, or an EXIF edited JPEG. Then, you can either add a custom watermark with the artist's name and/or logo or you can put your photo in a gallery format, like Facebook. **How can I move around in Photoshop?**

For horizontal and vertical movements, click and drag your mouse. For rotations and perspectives, click on the control bar and then use your mouse to scroll to a different perspective. Looking at design is a subjective experience, but there are a few things I can usually detect when I'm viewing a web page or a design. While it's not entirely possible to capture the full experience of viewing a design in a list, there are some elements what we want to ensure you can hone in on:

- eye candy
- basics
- design issues

933d7f57e6

## **Adobe Photoshop EXpressCRACK Patch With Serial Key [32|64bit] {{ finaL version }} 2023**

Adobe has a rich and deep track record and filled with innovations. The program can handle most any kind of photo editing or image project. It's essentially the standard for photo editing. When it comes to modern photography or image editing, Photoshop is still the best bet. Adobe Photoshop has helped revolutionize the way we capture, edit and disseminate photographic images. It's a program a beginning photographer or an experienced professional may use to enhance and finalize an embryo of an image. Photoshop can be used to develop most any kind of image from casual snapshots to professional portraits. Photoshop is used by photographers of all skill levels and is a standard that most other photo editors have emulated. It's the perfect solution for those with an idea and a need. Adobe Photoshop is an extremely popular piece of software used by photographers as well as editors. It's a safe and easy-to-use program which offers professional grade results. You can use it to develop any kind of image you want, from a snapshot to a master print. As the top choice for digital photo editing and graphic design, Adobe Photoshop is the software everyone has come to rely on. It can create or edit almost anything. But this software utilizes plenty of sophisticated, sophisticated features for image editing, something which many beginners may not use. You have full access to every tool, so there's really no need to learn the software to create amazing pictures. Photoshop is effective in almost any aspect of a photo, video or computer graphic. It really is the top choice.

kyle's megapack photoshop brushes download photoshop megapack brushes free download photoshop marker brushes free download marks and scratches brushes photoshop download music symbol brushes photoshop free download grunge brushes photoshop free download download photoshop brushes smoke download splatter brushes for photoshop water splash brushes for photoshop free download download photoshop brushes sketch

Adobe Photoshop Elements is an alternative to traditional Photoshop. It is a graphics editor for photographers, image editors and hobbyists. It comes with most of the features of the professional version but a lighter interface. If you want to get creative with your photos, use Elements. An online imaging editor that provides simple photo editing and retouching, Photoshop Express is a convenient way to access the basic editing tools. It includes those features that the user would need to take care of a simple edit such as adding a filter to a picture. You can find it on the web and download it to your computer. This article is a quick reference guide on the expansion and the features in Photo Impact 2. Photo Impact 2 has a new and full blown interface, and it has the rendering speed of Photo Impact 1, which is a long jump from the basic look and feel of Photo Impact&#rsquo;s Lightroom and PhotoImpact&#rsquo;s. You will see the difference immediately. For amateurs who want to get creative with their photos, Adobe Photoshop Elements is still the best game in town. Professionals, of course, can do all this and more with the full Photoshop application, but that comes with a high learning curve and recurring price tag. Elements makes a lot of the coolest Photoshop effects accessible to nonprofessionals. It offers a generous subset of the pro editor's features in a simpler package. Adobe Photoshop CS6 is an application for professional and advanced users to expand and enhance their photographic and digital images. CS6 supports many of the core features of Photoshop, including layers, paths, selections and masks. In addition to text and documents, it

includes powerful image editing tools for photographers and professionals.

Adobe Collage allows you to collect all of your digital scrapbooking content in one place, where they are easier to find and let you finish creative projects with gorgeous results. Adobe Collage is a quick and easy way to bring together creative projects from various sources and bring them together in one manageable package. It provides integration with Photoshop and allows you to add layers and digital scrapbooking images to your projects as they are posted to a public area. The collection includes preselected templates for your wedding, baby, graduations, birthday and more. Photoshop now has a new YouTube channel YouTube channel on Adobe Creative Cloud with tons of free tutorials, webinars and videos to help you be a pro at editing in Photoshop. For more information, see the Adobe Creative Cloud site Creative Cloud website . Many photo editors are great at resizing and cropping, but almost none are as talented as Elements at appending photocollage-style overlays, whipping the nonprofessionals into a blur of activity. In many cases, Elements is even more powerful than its stripped-down Windows counterpart. Its file support is limited, but very good. Elements also offers a modest selection of standard photo-editing functions, ranging from noise-reduction and color-correction tools to the ability to rotate, crop, and combine images. Adjustment controls for the highlights and shadows and the saturation and hue are limited, but well organized, and you can quickly adjust as many or as few of them as you need.

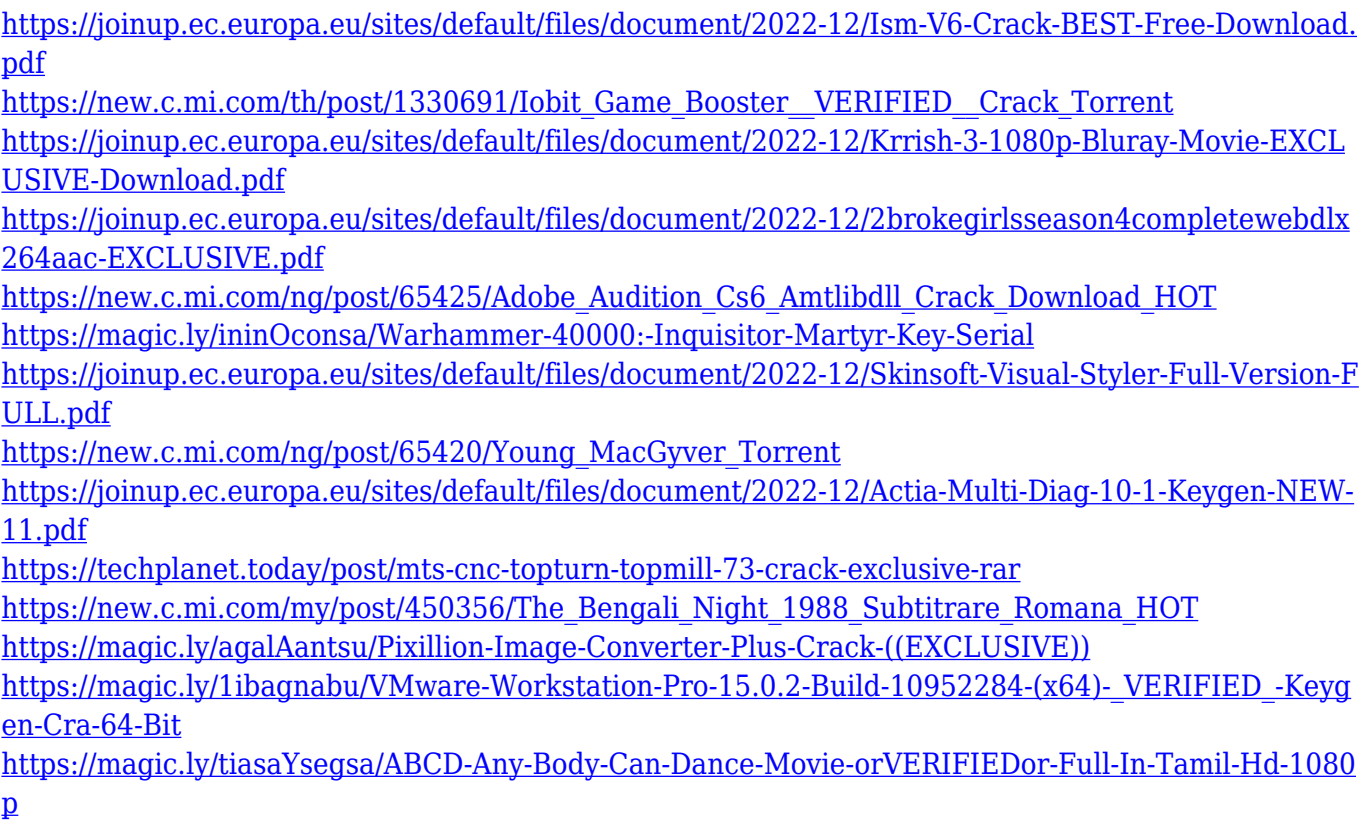

The video editing tools are new features that are built inside the latest update of Adobe Premiere Pro. These tools are part of the official release of the new software. The Tools cover video editing and transitions, visual effects, smart stabilizing, color correction, and audio mixing. In this post, we will explore these features and talk about how they work. For a limited time, Adobe is offering educators significant discounts on Adobe Creative Cloud products. They are too numerous to list, but please visit: Click2Learn Outgoing - Promotion for Adobe Creative Cloud . After applying a color

correction, it is easy to see the effects of the correction, whether on the layer or on the entire image. Saving the file allows you to add more color corrections without starting over again. Adobe also elaborated on its mechanisms for managing changes. The features that affect editing are listed below. Following a correction of the overall color tone, you can click on a color to examine the impact on a specific color. This split view with a color grid makes it easy to examine the adjustments in greater detail. Further, you can identify a specific area in the image and apply a color correction to that area. After saving the file, that color correction can be applied to another image as a global adjustment. When opening a version of a PSD file where the entire image is open, the white background is hidden. The Layer Panel shows only the layers visible in the file. On a single layer, you can edit the color anywhere on that layer. When several layers are visible, the panel shows the Layer Mask, which lets you edit the image, but in detail.

[https://pxlmarket.com/wp-content/uploads/2022/12/Photoshop-2021-Version-2201-Download-With-Li](https://pxlmarket.com/wp-content/uploads/2022/12/Photoshop-2021-Version-2201-Download-With-License-Code-Activation-For-Windows-64-Bits-up.pdf) [cense-Code-Activation-For-Windows-64-Bits-up.pdf](https://pxlmarket.com/wp-content/uploads/2022/12/Photoshop-2021-Version-2201-Download-With-License-Code-Activation-For-Windows-64-Bits-up.pdf)

[https://wellbrid.com/wp-content/uploads/2022/12/Adobe\\_Photoshop\\_CS4\\_\\_Download\\_free\\_Activation](https://wellbrid.com/wp-content/uploads/2022/12/Adobe_Photoshop_CS4__Download_free_Activation_Code_For_Windows_x3264__lAtest_release__2022.pdf) Code For Windows x3264 lAtest release 2022.pdf

<https://www.spaziodentale.it/wp-content/uploads/2022/12/Download-Style-For-Photoshop-TOP.pdf> <https://ourlittlelab.com/download-crown-shapes-for-photoshop-patched/>

<https://gastro-professional.rs/?p=32444>

[http://www.distrixtmunxhies.com/2022/12/24/photoshop-2021-version-22-0-1-download-license-key-3](http://www.distrixtmunxhies.com/2022/12/24/photoshop-2021-version-22-0-1-download-license-key-3264bit-lifetime-patch-2022/) [264bit-lifetime-patch-2022/](http://www.distrixtmunxhies.com/2022/12/24/photoshop-2021-version-22-0-1-download-license-key-3264bit-lifetime-patch-2022/)

<https://cannabisrepository.com/wp-content/uploads/2022/12/dirdevl.pdf>

[https://imarsorgula.com/wp-content/uploads/2022/12/Photoshop-2021-Version-223-Download-free-Li](https://imarsorgula.com/wp-content/uploads/2022/12/Photoshop-2021-Version-223-Download-free-License-Key-Activation-Code-With-Keygen-WIN-MAC.pdf) [cense-Key-Activation-Code-With-Keygen-WIN-MAC.pdf](https://imarsorgula.com/wp-content/uploads/2022/12/Photoshop-2021-Version-223-Download-free-License-Key-Activation-Code-With-Keygen-WIN-MAC.pdf)

<http://howtohousetrainapuppy.net/free-download-adobe-photoshop-new-version-for-pc-free/> [https://holidaysbotswana.com/wp-content/uploads/2022/12/Photoshop-CC-2015-Download-With-Licen](https://holidaysbotswana.com/wp-content/uploads/2022/12/Photoshop-CC-2015-Download-With-License-Code-Patch-With-Serial-Key-upDated-2022.pdf) [se-Code-Patch-With-Serial-Key-upDated-2022.pdf](https://holidaysbotswana.com/wp-content/uploads/2022/12/Photoshop-CC-2015-Download-With-License-Code-Patch-With-Serial-Key-upDated-2022.pdf)

The Substance products are a complete suite of high-fidelity, high-definition 3D capabilities, including 3D painting, spatial sound synthesis, motion tracking, texturing, lighting, materials, and more. For more information on these tools, visit substance.obrendre.com . Lastly, we would like to thank the community that has used Photoshop over the years, and the many people who have purchased Photoshop over the years. We see incredible work being created by all of you, and it means a lot to us. Photoshop Elements can create a variety of looks, but the results pale compared to those created by the original Photoshop application. However, it provides enough power for most amateurs and professionals to create desktop wallpapers and Web backgrounds that will blow away web visitors. It saves files to a variety of formats, including TIFF and JPEG, so whether you're working on a Mac or PC, you can always go home with your work. Photoshop has secured itself as the dominant force in digital imaging, with hundreds of millions of creative professionals and enthusiastic amateurs using its tools. X Elements is a professional, budget-conscious alternative that's part of Adobe's Creative Cloud subscription program, and is a solid Photoshop product which offers everything you need for basic photo manipulation. Adobe Photoshop Portable Edition has all the features of its desktop counterpart. It's a good, no-nonsense image editor for quick and easy corrections, photo compositing, retouching, and searching through large files. It even includes a collection of basic tutorials to aid in learning the interface and workflow.